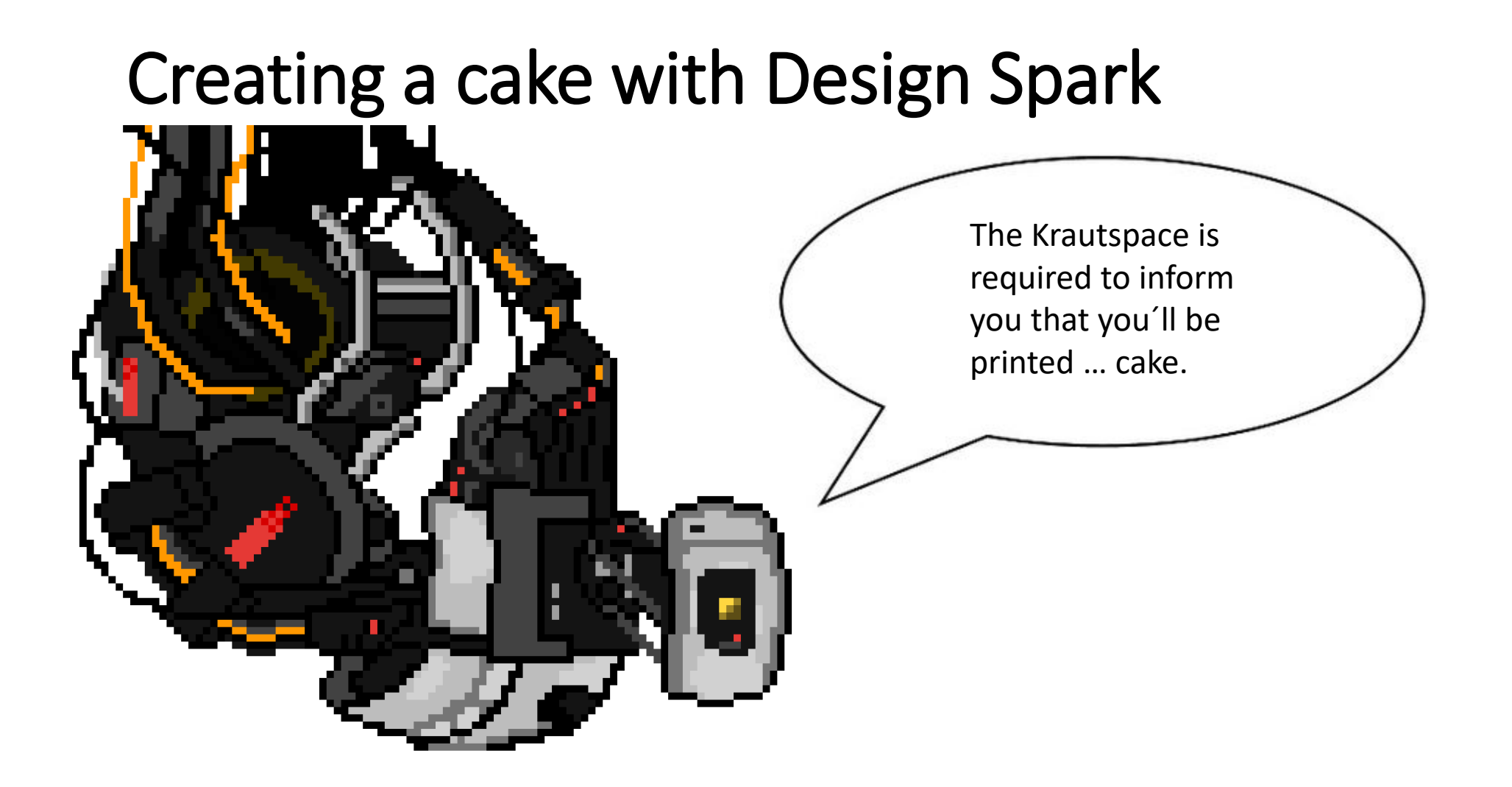

GlaDos by Mathew @Exterrmatt

<https://www.pixilart.com/art/glados-acbbcfaa6f42221>

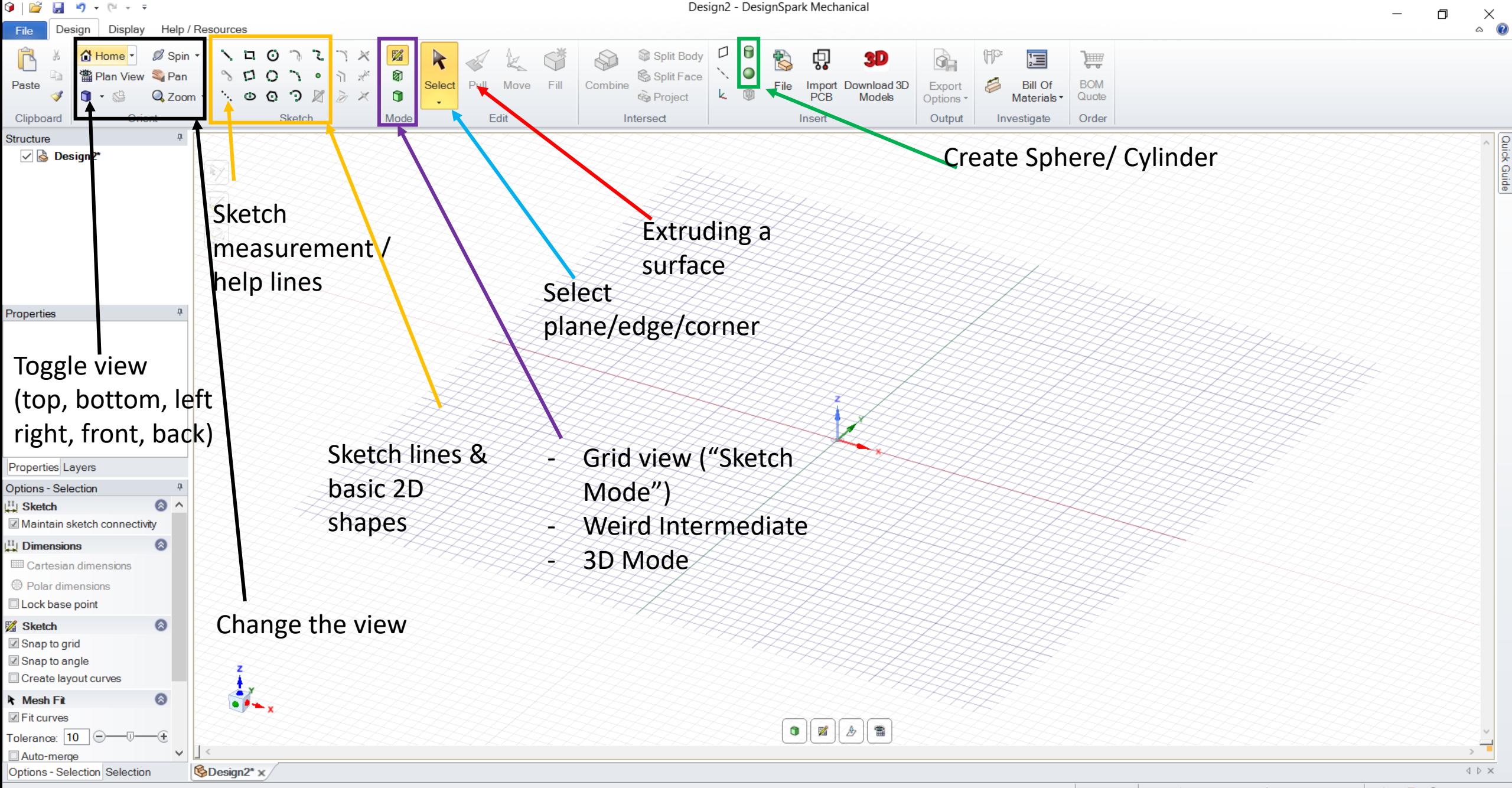

Ready

 $|x=17.9372 y=.35.1757$   $\qquad \qquad \triangle$  ^

 $\hat{\psi} \otimes \psi \otimes \cdots \otimes \psi$ 

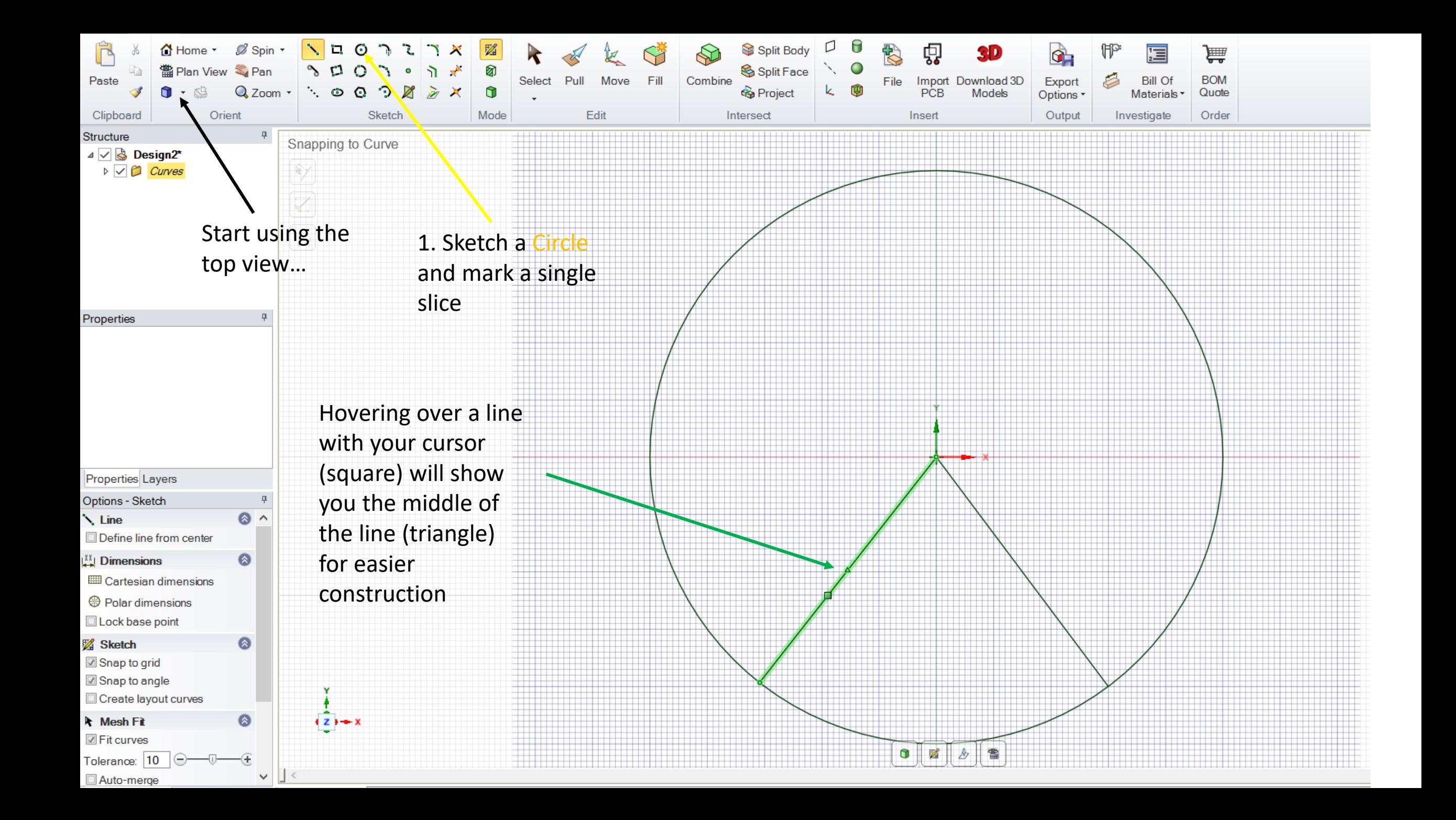

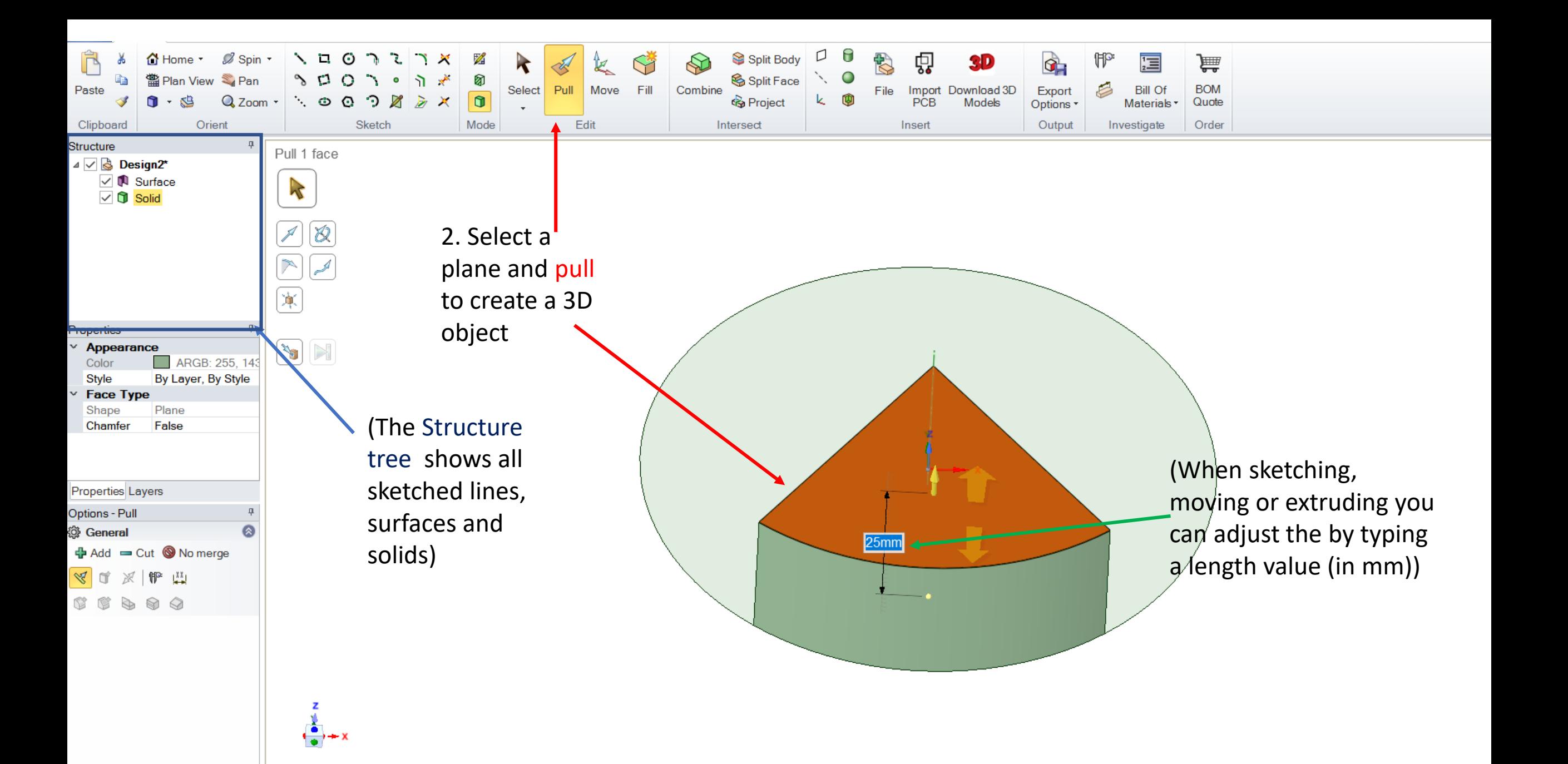

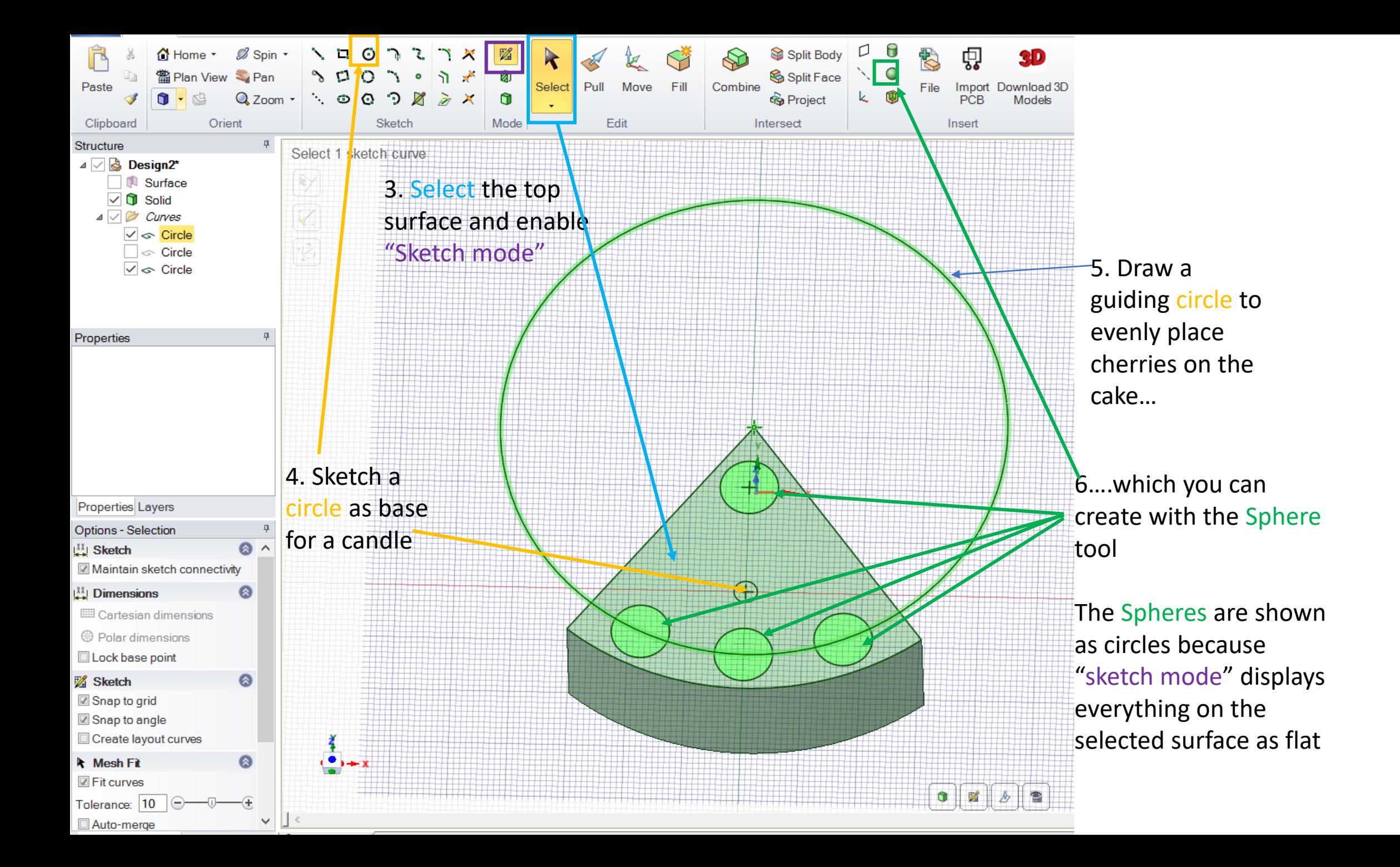

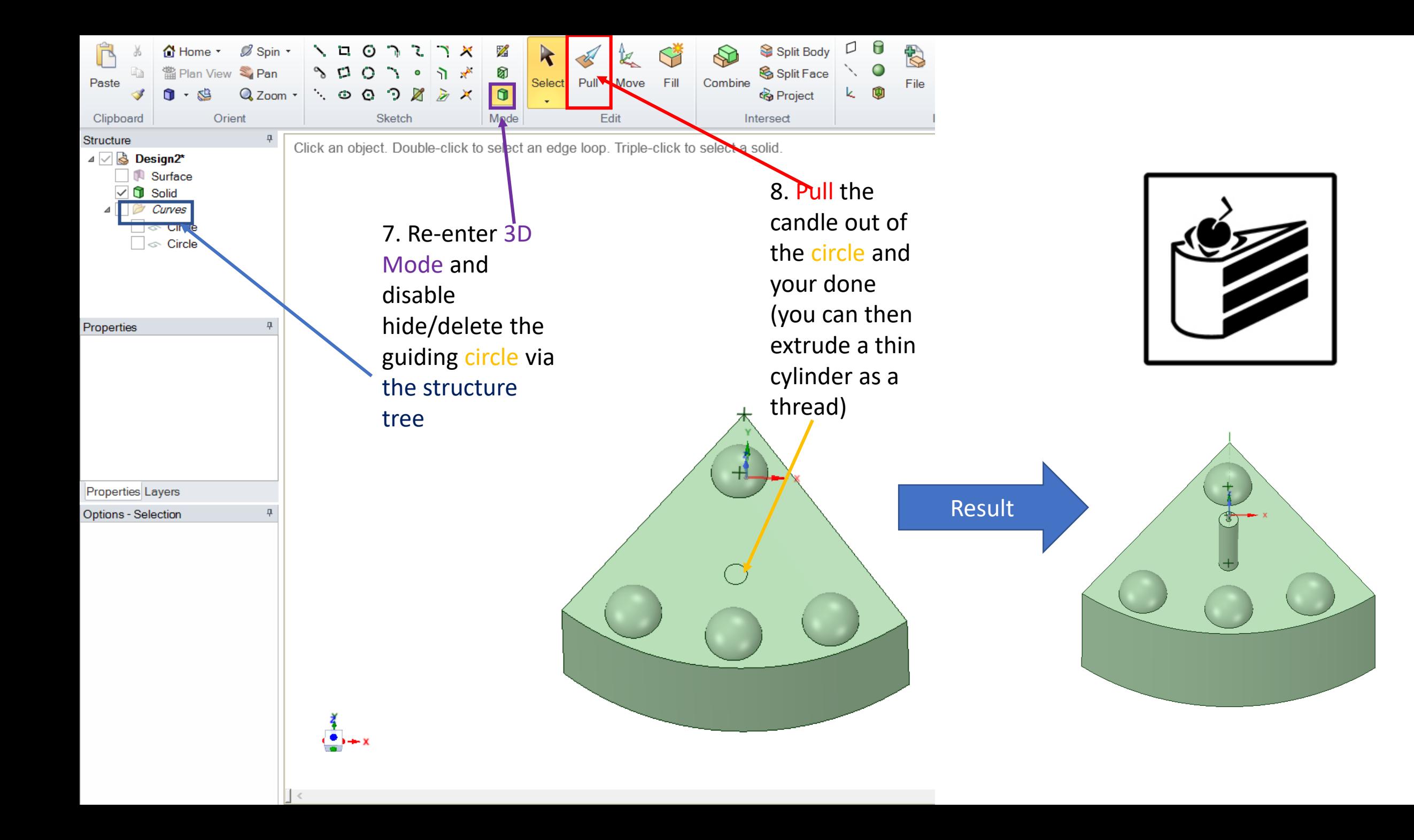

## Exporting your model

## $9 10 1 9 10 11$

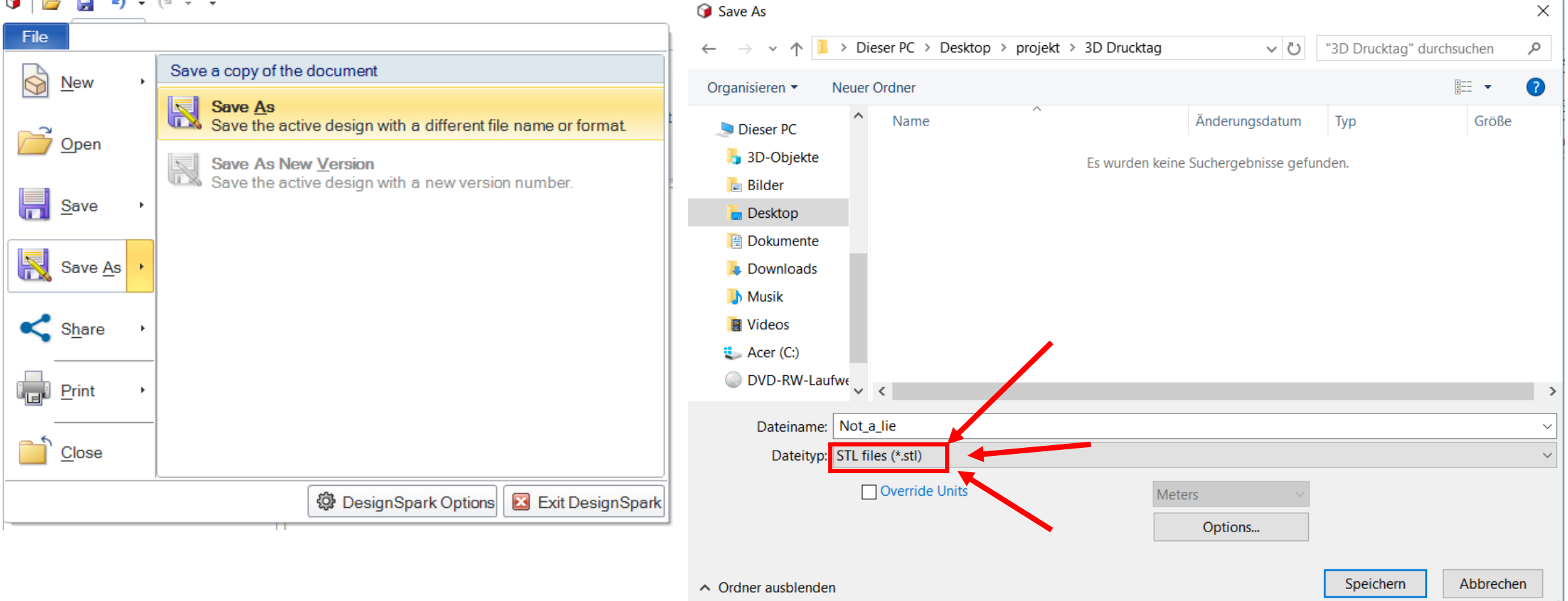